## Multiclamp 700B and Digidata connections

First, use BNC cables to make the following connections Channel 1 command---Analog Out 0 Channel 1 primary output---Analog In 0 Channel 1 secondary output---Analog In 1 Channel 2 command---Analog Out 1 Channel 2 primary output---Analog In 2 Channel 2 secondary output---Analog In 3

Please go to the Config/Telegraphed Instrument. Make sure you type the correct information.

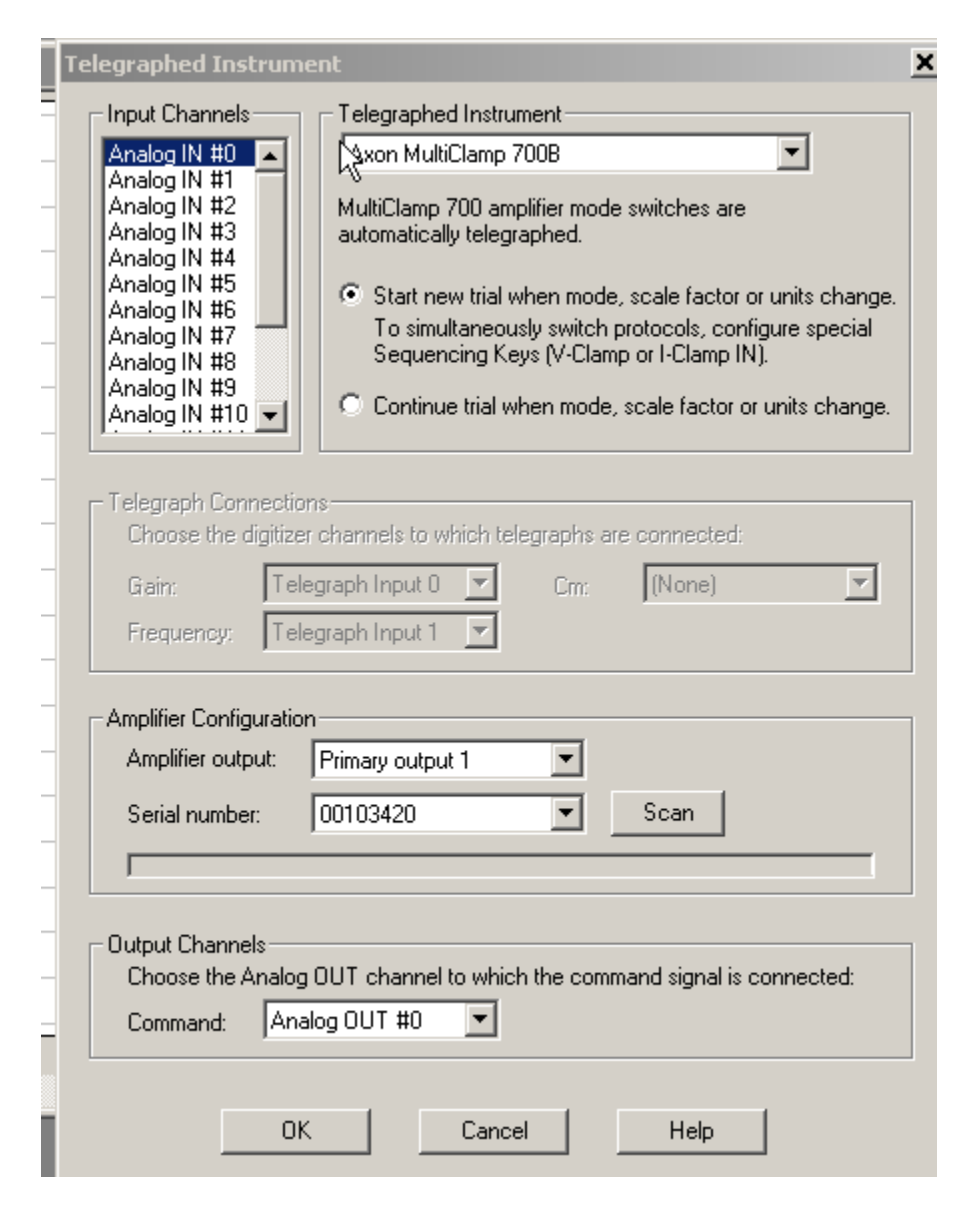

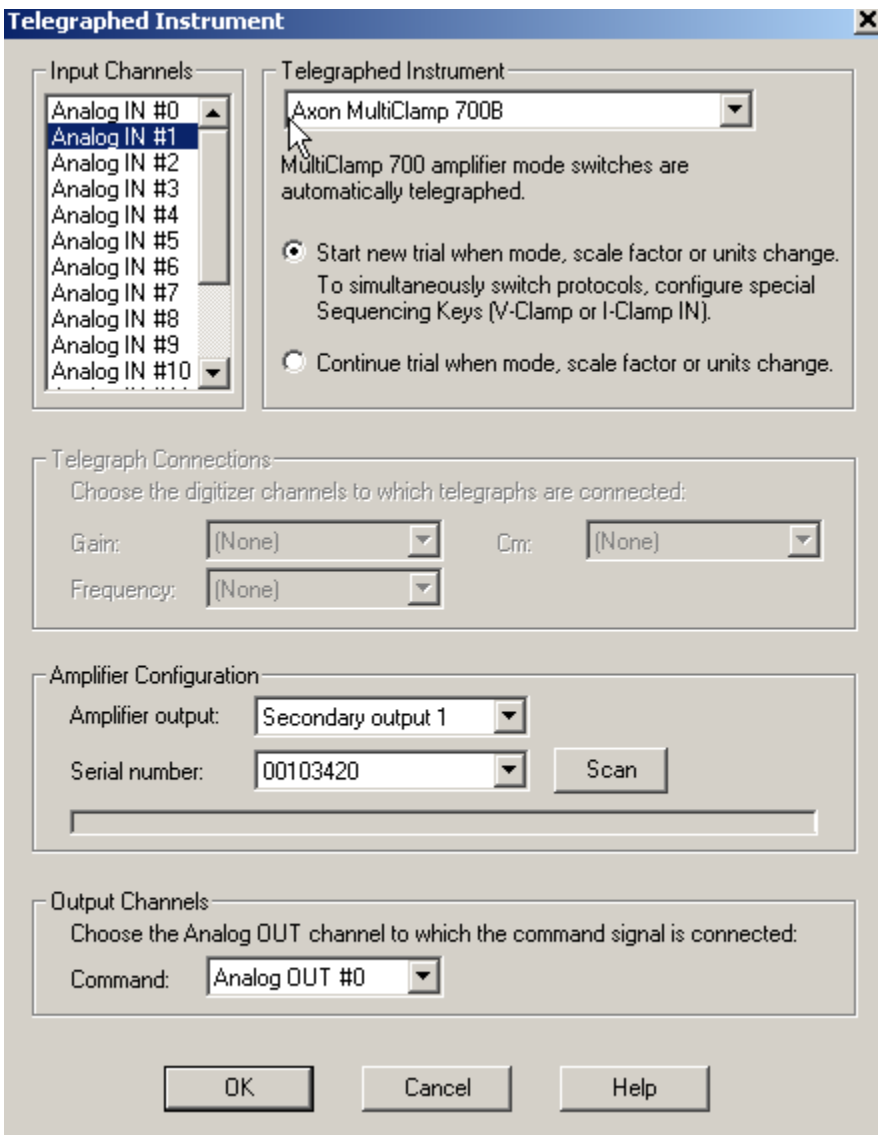

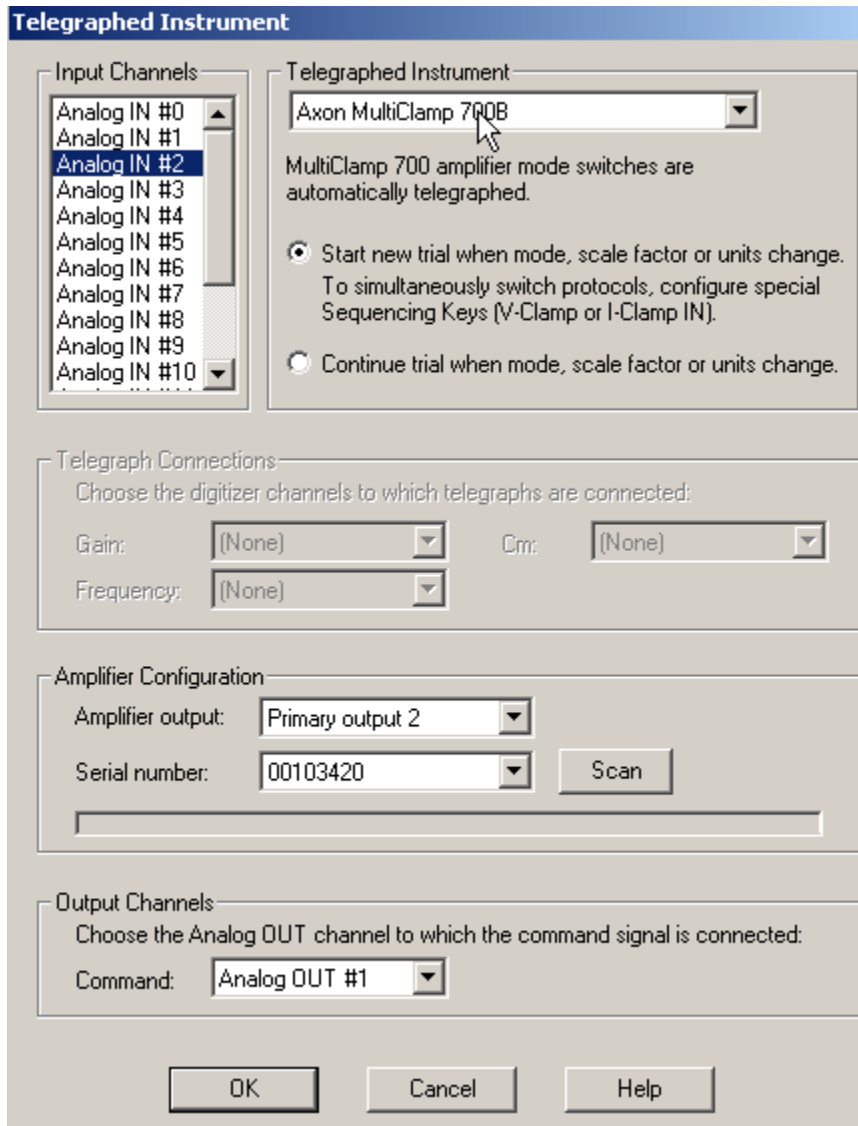

 $\overline{ }$ 

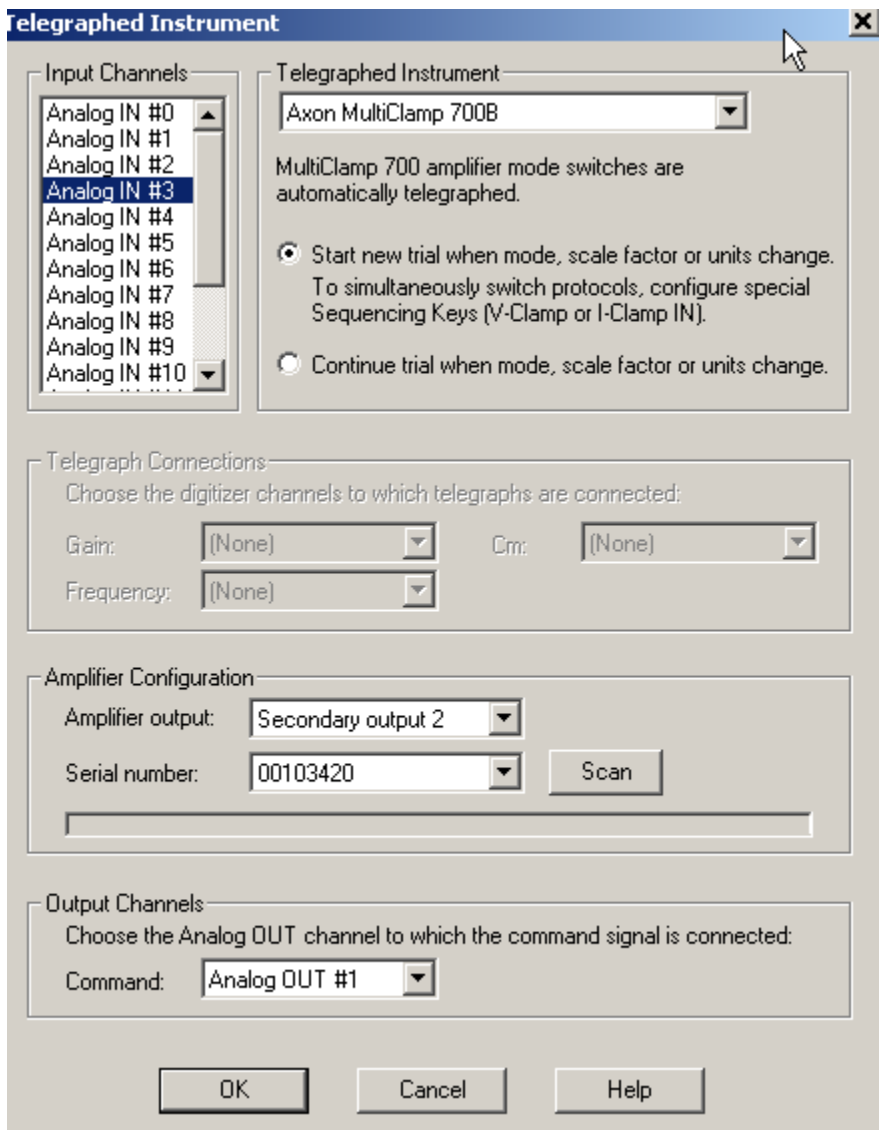